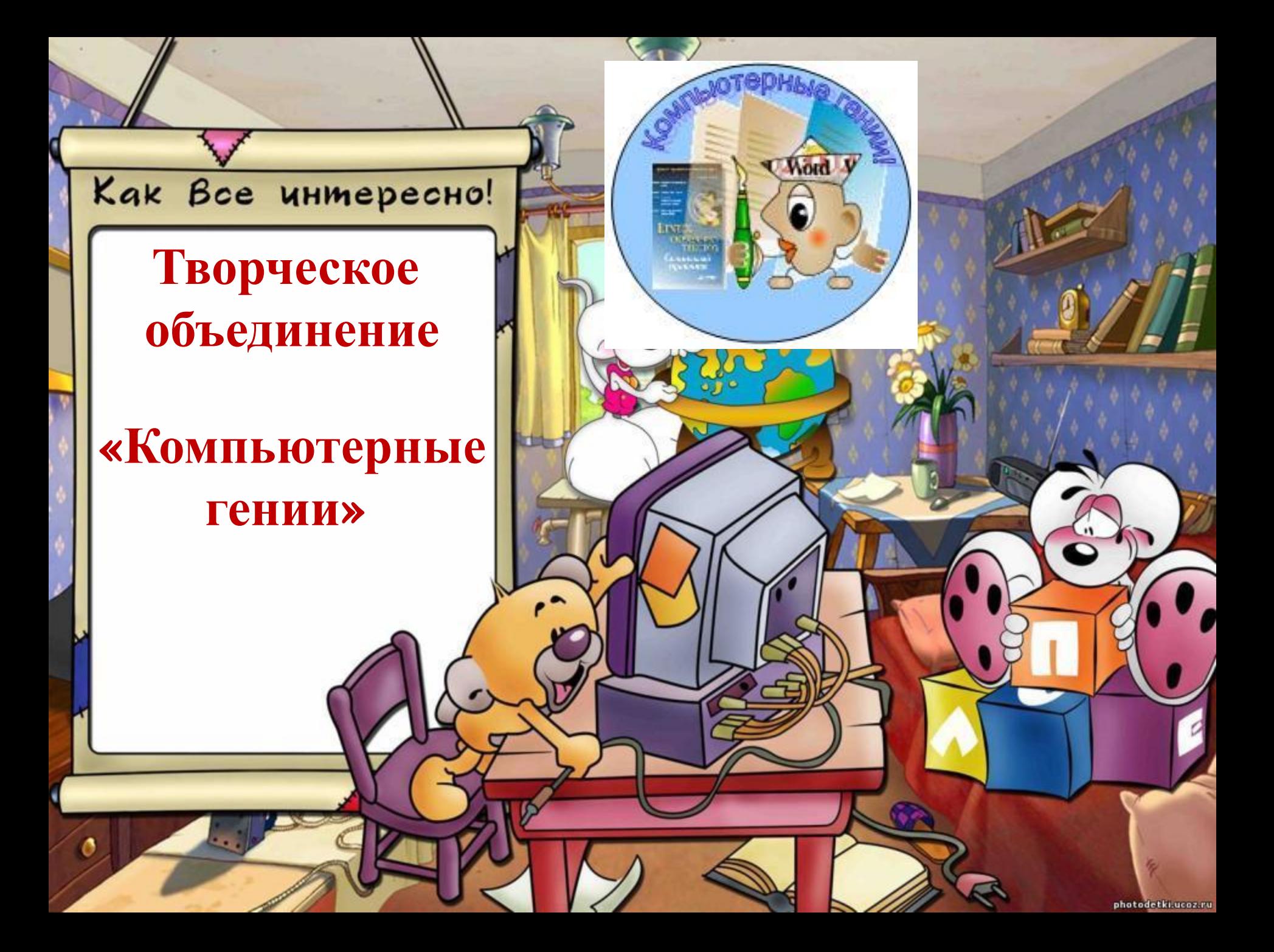

#### **Мы – «компьютерные гении»**

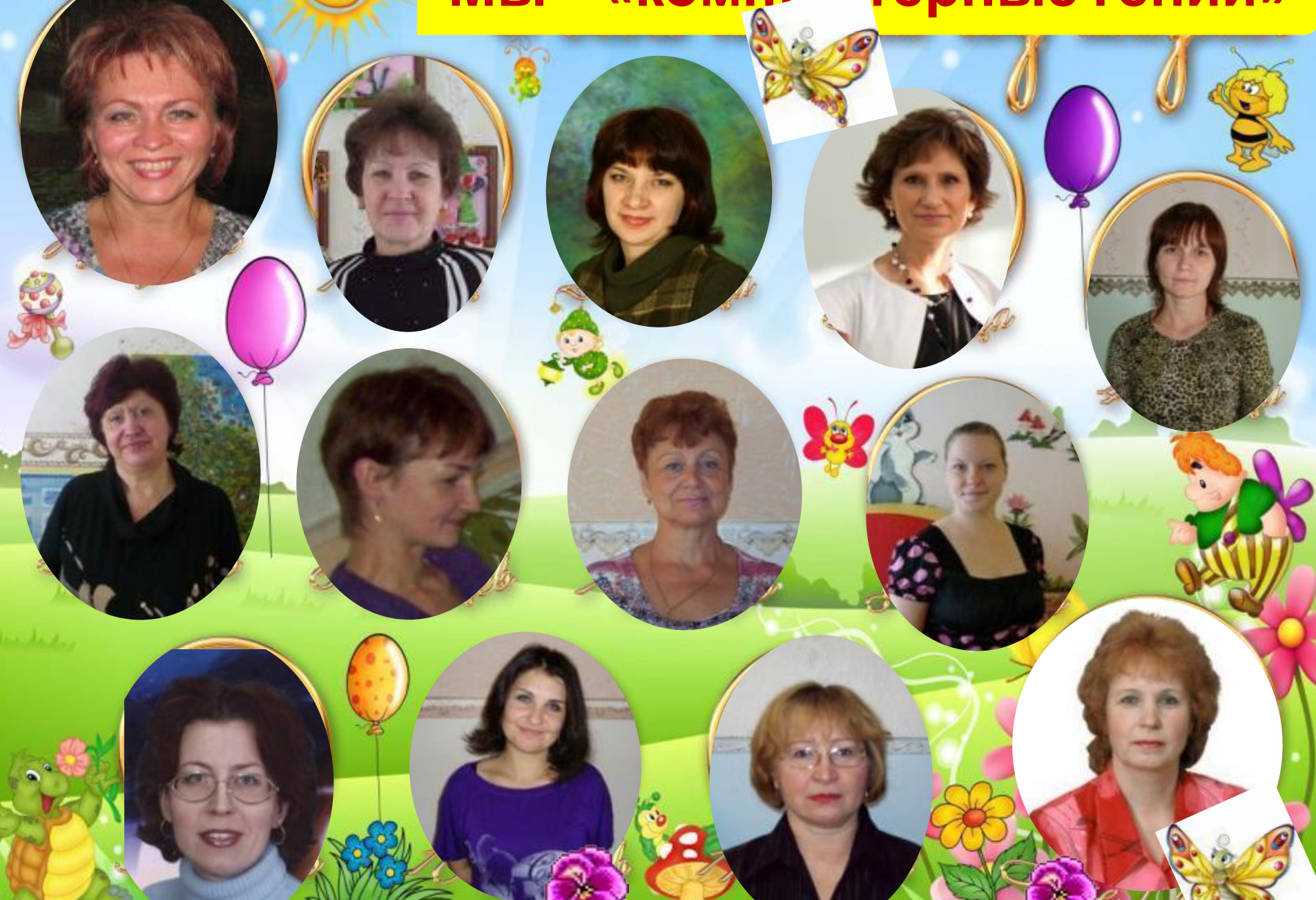

 $\mathbf{e}$ 

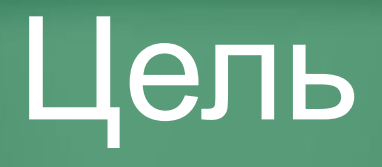

**ARC** 

Продолжить изучение **среды текстового редактора Word, Power Point , Publisher. Создание персонального сайта.** :<br>:<br>:

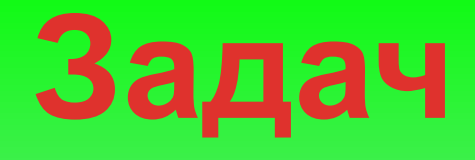

**и:**

 **Создание теоретического фундамента для общетехнической подготовки педагогов.**

 **Формирование информационной компетентности и информационной культуры (осознание значимости информации и информационных технологий для общества, для себя лично в настоящее время и в будущем).**

 **Помочь педагогам адаптироваться к стилю и условиям жизни в современном обществе.**

### **Мы и компьютеризация!**

**Правит миром информация, Курс валют, на бирже акции, Ноутбуки и мобильники, Как в ночи для нас светильники!**

**А мы рефераты печатаем, Файлы новые мы стряпаем, Показатель креативности, Повышение активности!**

**Строим связи межпредметные, С виду сразу незаметные, На проектах - презентациях Выступаем в номинациях! Думать человек устал –**

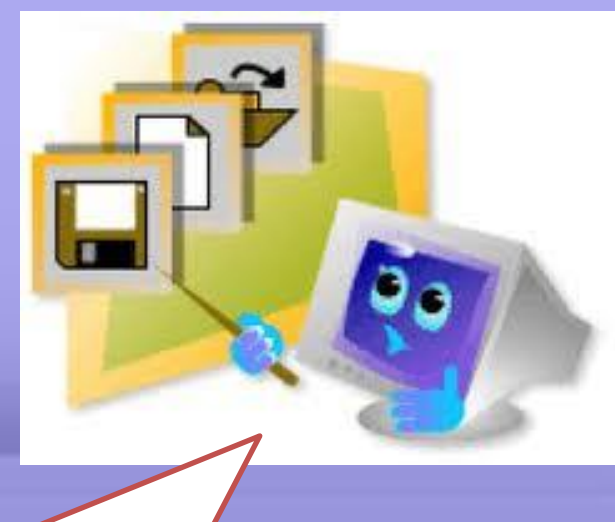

**Век компьютеров настал.**

# **Теперь …**

**Мы знаем, что такое байты, Система поиска и сайты, Умеем файлы создавать, Картинки «мышкой» рисовать, И через интернет общаться, И в алгоритмах разбираться, И понимать язык програм** 

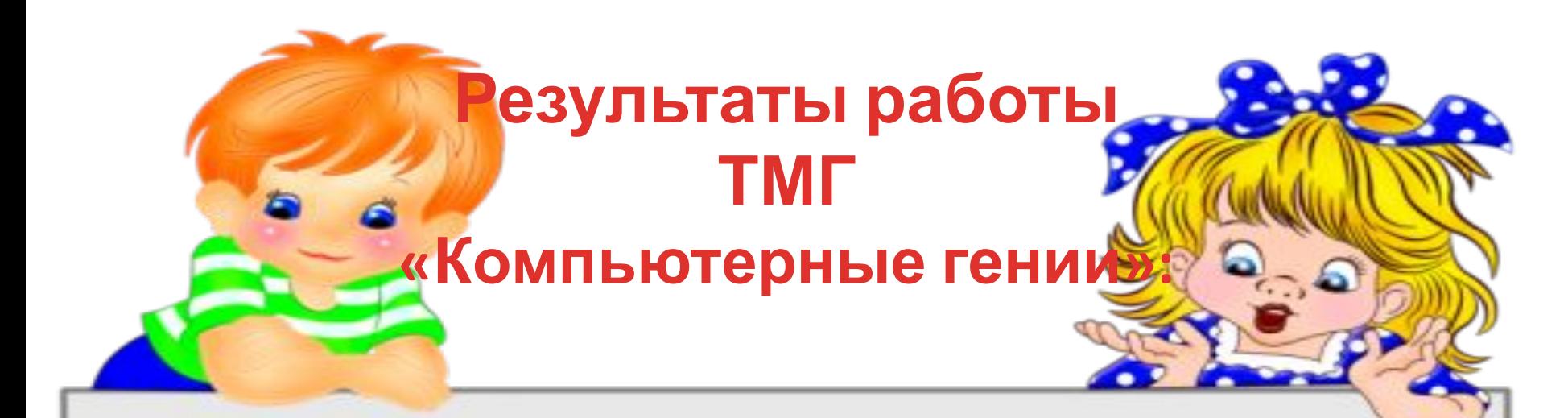

**Усовершенствовали умения и навыки работы в текстовом редакторе Word – 9 чел.** 

**Освоили и усовершенствовали навыки работы в программе Power Point – 11 чел.** 

**Освоили программу Publisher – 8 чел.**

**Освоили «виртуальный мир» и создали персональный сайт – 2 чел.**

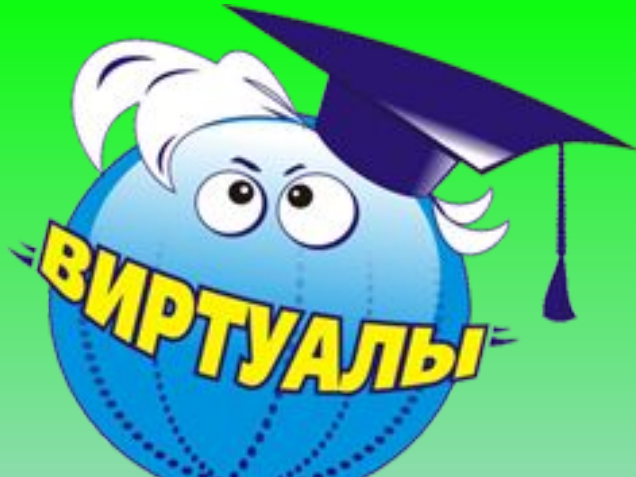

**PER BERTI**  $n+1$ **http://kabanova.ucoz.ru**/

Меню сайта

Сайт музыкального руководителя

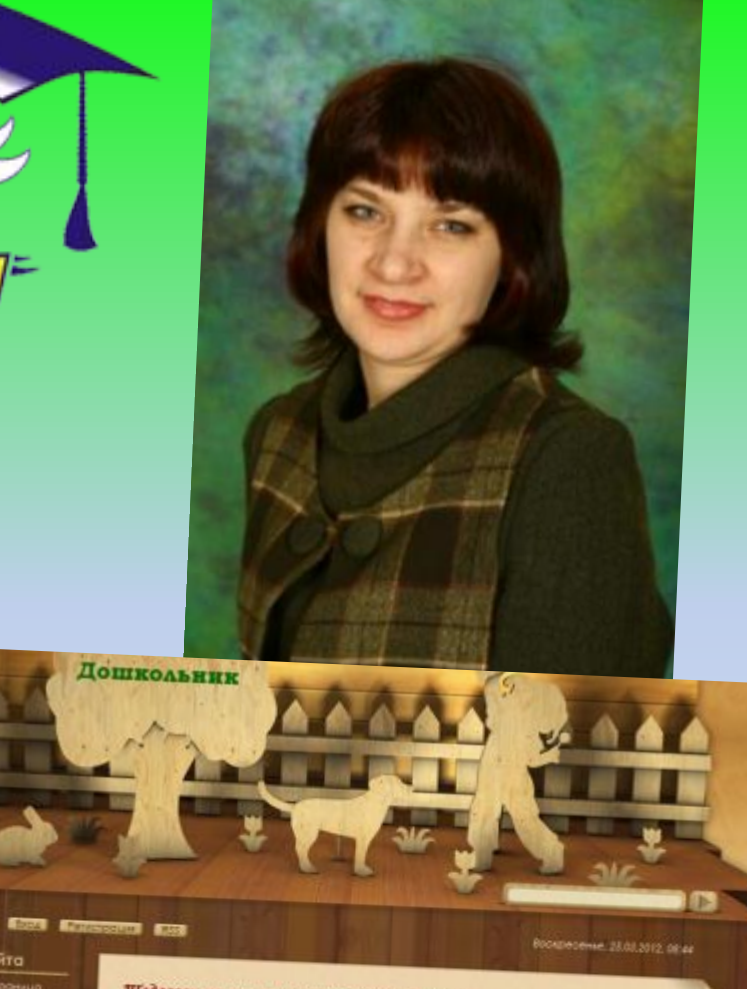

-<br>"Педагоги не могут успешно кого-то учить, если в это же время не учатся" сами" (Али Апшерони)

**http://doshkolnik-15.at.ua/**

# **Участие в Фестивале образовательных**

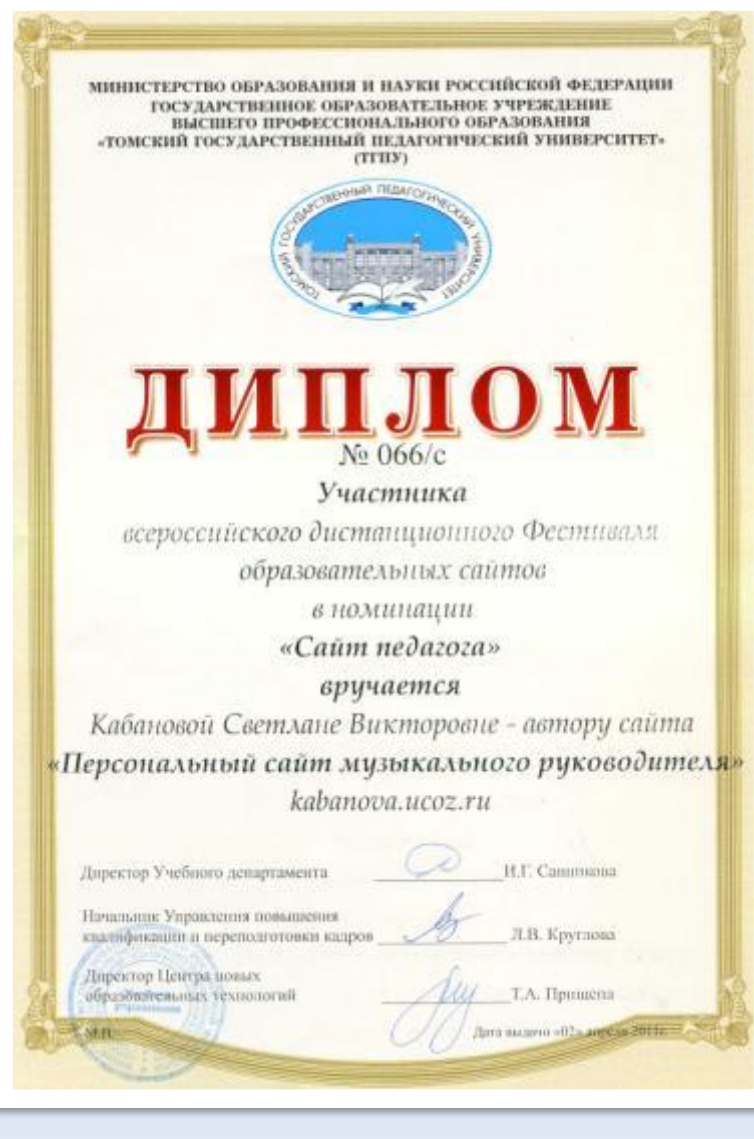

**СИТ** МЕНЕСТВО ОБРАЗОВАНИЯ И НАУКИ РОССИЙСКОЙ ФЕЛЕРАЦИИ ГОСУДАРСТВЕННОЕ ОБРАЗОВАТЕЛЬНОЕ УЧРЕЖДЕНИЕ ВЫСШЕГО ПРОФЕССИОНАЛЬНОГО ОБРАЗОВАНИЯ «ТОМСКИЙ ГОСУДАРСТВЕННЫЙ ПЕДАГОГИЧЕСКИЙ УНИВЕРСИТЕТ» (TTHY) вручается Ивановой Оксане Владимировне-автору сайта «Дошкольник» http://doshkolnik-15.at.ua/ за 1 место во всероссийском дистанционном Фестивале образовательных сайтов и блогов в номинации «Первые шаги» Директор Учебного департимента И.Г. Санникова Директор Института дополнительного образовани E.E. Caprasosa Директор Центра намер. образовательных технологий. Т.А. Пришепа MIT

# **Теперь…**

**Теперь компьютер всем необходим. И станет он помощником твоим. С программами в «инете» разберись, Владеть им в совершенстве научись.** 

**Особый мир откроешь для себя. Он может стать и другом для тебя !**

#### **Данная Информация Предназначена Для Вас, Если:**

- **• Если считать на калькуляторе Вам давно надоело, а семейный бюджет рассчитывать все равно нужно…**
- **• Если реферат или диплом на носу, а Вы не знаете, как все это красиво оформить на компьютере и подготовить к печати, или просто набрать свою работу в программе WORD…**
- **• Если работать в программе WORD у Вас никак не получается…**
- **• Если слово «браузер» для Вас ругательное слово…**
- **• Если «красные глаза» на только что отснятом Вами фото наводят Вас на мысль о том, уж не вампир ли снят на фотографии…**
- **• Если просто хочется подходить к компьютеру, как к другу и общаться с ним на равных, а не как к монстру, который создан для того, чтобы портить Вам жизнь…**

#### **Мы ждем ВАС!**